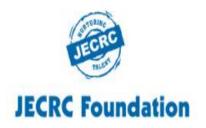

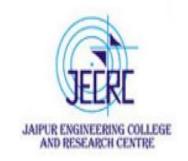

#### JAIPUR ENGINEERING COLLEGE AND RESEARCH CENTRE

Year & Semester - B.Tech I year (I Semester)

Subject - Programming for Problem Solving

Presented by - Ms. Abhilasha /Ms. Yogita Punjabi/

Mr. Gajendra Sharma

Designation - Asst. Professor

Department - Computer Science (First Year)

## VISSION OF INSTITUTE

To become a renowned centre of outcome based learning, and work towards academic, professional, cultural and social enrichment of the lives of individuals and communities.

## MISSION OF INSTITUTE

- **❖**Focus on evaluation of learning outcomes and motivate students to inculcate research aptitude by project based learning.
- **❖**Identify, based on informed perception of Indian, regional and global needs, the areas of focus and provide platform to gain knowledge and solutions.
- **Offer opportunities for interaction between academia and industry.**
- **❖**Develop human potential to its fullest extent so that intellectually capable and imaginatively gifted leaders may emerge.

## **Programming for Problem Solving: Course Outcomes**

Students will be able to:

CO1: Understand concept of low-level and high-level languages, primary and secondary memory. Represent algorithm through flowchart and pseudo code for problem solving.

CO2: Represent and convert numbers & alphabets in various notations.

CO3: Analyze and implement decision making statements and looping.

CO4: Apply pointers, memory allocation and data handling through files in 'C'

**Programming Language.** 

## **Pointer**

Pointer is the variable which stores the address of the another variable Declaration of pointer:

```
syntax : datatype *pointername;
Example :
  int *ptr;
  char *pt;
```

#### syntax:

pointer variable name=&variable name;

```
For Example : int *p,quantity=20; p=&quantity;
```

| Address |
|---------|
| 500     |
| 5048    |
|         |
|         |
|         |
|         |

## **Example**

```
#include <stdio.h>
int main()
int var = 5;
printf("var: %d\n", var);
printf("address of var: %p", &var);
return 0;
Output
var: 5 address of var: 2686778
```

## **Pointer Syntax**

#### Here is how we can declare pointers.

int\* p;Here, we have declared a pointer p of int type.

You can also declare pointers in these ways.

int \*p1; int \* p2;

#### **Assigning addresses to Pointers**

Let's take an example.

int\* pc, c; c = 5;

pc = &c;

Here, 5 is assigned to the c variable. And, the address of c is assigned to the pc pointer.

## Example of Pointer demonstrating the use of & and \*

```
#include <stdio.h>
void main()
int *p; int var = 10;
p= &var;
printf("Value of variable var is: %d", var);
printf("\nValue of variable var is: %d", *p);
printf("\nAddress of variable var is: %p", &var);
printf("\nAddress of variable var is: %p", p);
printf("\nAddress of pointer p is: %p", &p);
  Output:
  Value of variable var is: 10 Value of variable
  var is: 10 Address of variable var is:
  0x7fff5ed98c4c Address of variable var is:
  0x7fff5ed98c4c Address of pointer p is:
```

0x7fff5ed98c50

# Example 2: Creating a void user defined function that doesn't return anything.

```
#include <stdio.h>
void introduction()
printf("Hi\n");
printf("My name is Abhilasha\n");
printf("How are you?");
int main()
introduction();
return 0;
Output:
Hi My name is Abhilasha How are you?
```

## **Advantage of pointer**

- 1) Pointer **reduces the code** and **improves the performance**, it is used to retrieving strings, trees, etc. and used with arrays, structures, and functions.
- 2) We can **return multiple values from a function** using the pointer.
- 3) It makes you able to access any memory location in the computer's memory.

# There are many applications of pointers in c language.

#### 1) Dynamic memory allocation

In c language, we can dynamically allocate memory using malloc() and calloc() functions where the pointer is used.

#### 2) Arrays, Functions, and Structures

Pointers in c language are widely used in arrays, functions, and structures. It reduces the code and improves the performance.

## Pointer to function in C

As we discussed in the previous chapter, a pointer can point to a function in C. However, the declaration of the pointer variable must be the same as the function. Consider the following example to make a pointer pointing to the function.

```
#include<stdio.h>
int addition ();
int main ()
  int result;
  int (*ptr)();
  ptr = &addition;
  result = (*ptr)();
  printf("The sum is %d",result);
int addition()
  int a, b;
                                         Output
  printf("Enter two numbers?");
                                        Enter two numbers? 10 15 The sum is 25
  scanf("%d %d",&a,&b);
  return a+b;
```

## Pointer to Array of functions in C

The pointer to an array of functions is a pointer pointing to an array which contains the pointers to the functions. Consider the following example.

```
#include<stdio.h>
int show();
int showadd(int);
int (*arr[3])();
int (*(*ptr)[3])();
 int main ()
  int result1;
  arr[0] = show;
  arr[1] = showadd;
  ptr = &arr;
  result1 = (**ptr)();
  printf("printing the value returned by show: %d",result1);
  (*(*ptr+1))(result1);
```

## Cont...

```
int show()
{
  int a = 65;
  return a++;
  }
  int showadd(int b)
{
  printf("\nAdding 90 to the value returned by show: %d",b+90);
  }
```

## Output printing the value returned by show: 65 Adding 90 to the value returned by show: 155

## Example to swap two numbers using pointers

```
#include <stdio.h>
int main()
  int x, y, *a, *b, temp;
  printf("Enter the value of x and y \ n");
  scanf("%d%d", &x, &y);
  printf("Before Swapping\\mathbf{n}x = %d\\mathbf{n}y = %d\\mathbf{n}", x, y);
  a = &x:
  b = &y;
  temp = *b;
  *b = *a:
  *a = temp;
  printf("After Swapping\\mathbf{n}x = %d\\mathbf{n}y = %d\\mathbf{n}", x, y);
  return 0;
```

Output: Enter the value of x and y
Before Swapping 5,4
After Swapping 4,5

## **Bibliography**

Programming in ANSI C by E.Balagurusamy, McGrawHill

Let us C Yashavant Kanetkar, BPB Publication

https://www.programiz.com/c-programming/c-functions

https://www.tutorialspoint.com/cprogramming/c\_functions.htm

https://beginnersbook.com/2014/01/c-tutorial-for-beginners-with-examples/

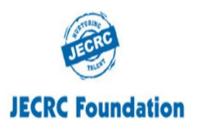

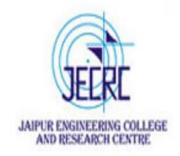

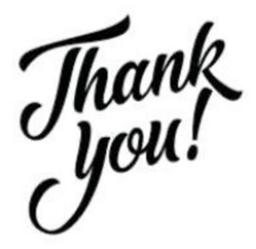